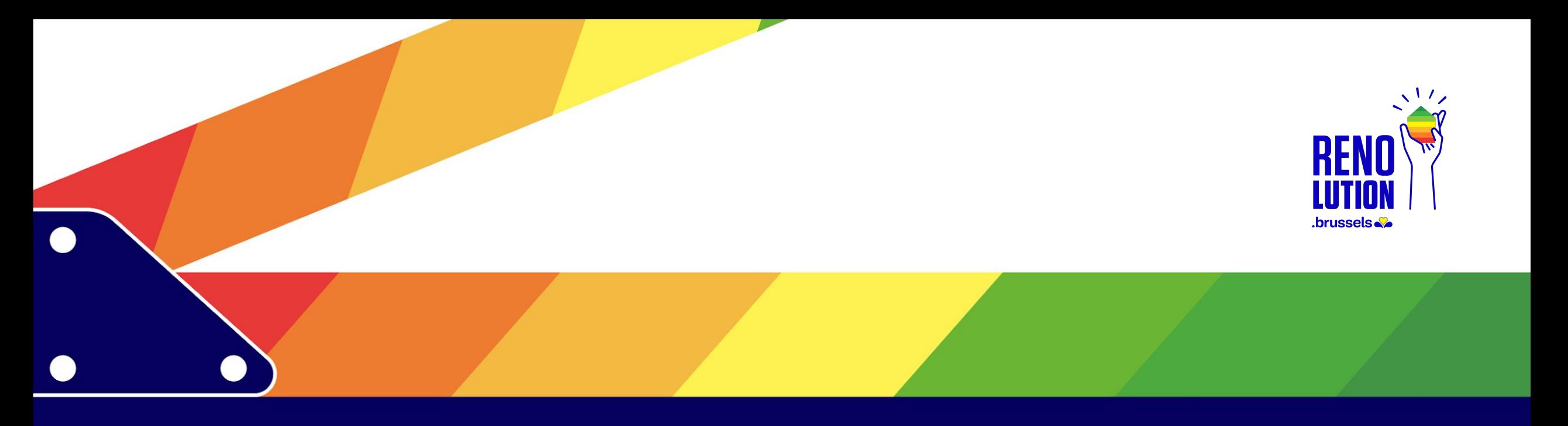

## **WS5 – Renoclick**

**Accompagnement et financement de la rénovation des bâtiments publics**

**RENOLUTION : ACTION! RENOLUTION: ACTIE!**

Pilote WS Guillaume Dewispelaere Sibelga

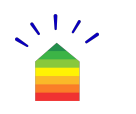

### **Agenda**

- 1. Welkom (10')
- 2. Présentation de Renoclick SCAN (20')
- 3. Travail participatif (50')
- 4. Conclusion (10')

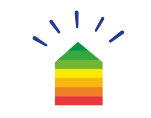

## **Objectif**

#### Favoriser l'émergence de stratégies de rénovation à long terme

- Aider à constituer de meilleurs portefeuilles de projets
- Aider à consolider une feuille de route long terme par pouvoir public

# **Approche**

Identifier les causes et chercher des solutions aux difficultés à réaliser des rénovations en cohérence avec les priorités énergétiques

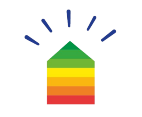

## **Présentation de Renoclick SCAN**

Outil de comptabilité énergétique

Cadastre énergétique comme input pour établir votre stratégie de rénovation

#### **Scan : un outil de comptabilité énergétique**

- ▶ Outil à destination des bénéficiaires du programme RenoClick
- Regroupement de tous les compteurs (de tous types), sites, etc dans une seule et même plateforme
- ▶ Centralisation des données de consommations, surfaces, ...
- Analyses détaillées ou globales des données de consommations
- ▶ Rapports automatiques

▶ …

- Edition de budgets énergie
- ▶ Calculs de factures énergie « pro format »

#### **Exemple de rapport d'analyse de consommation**

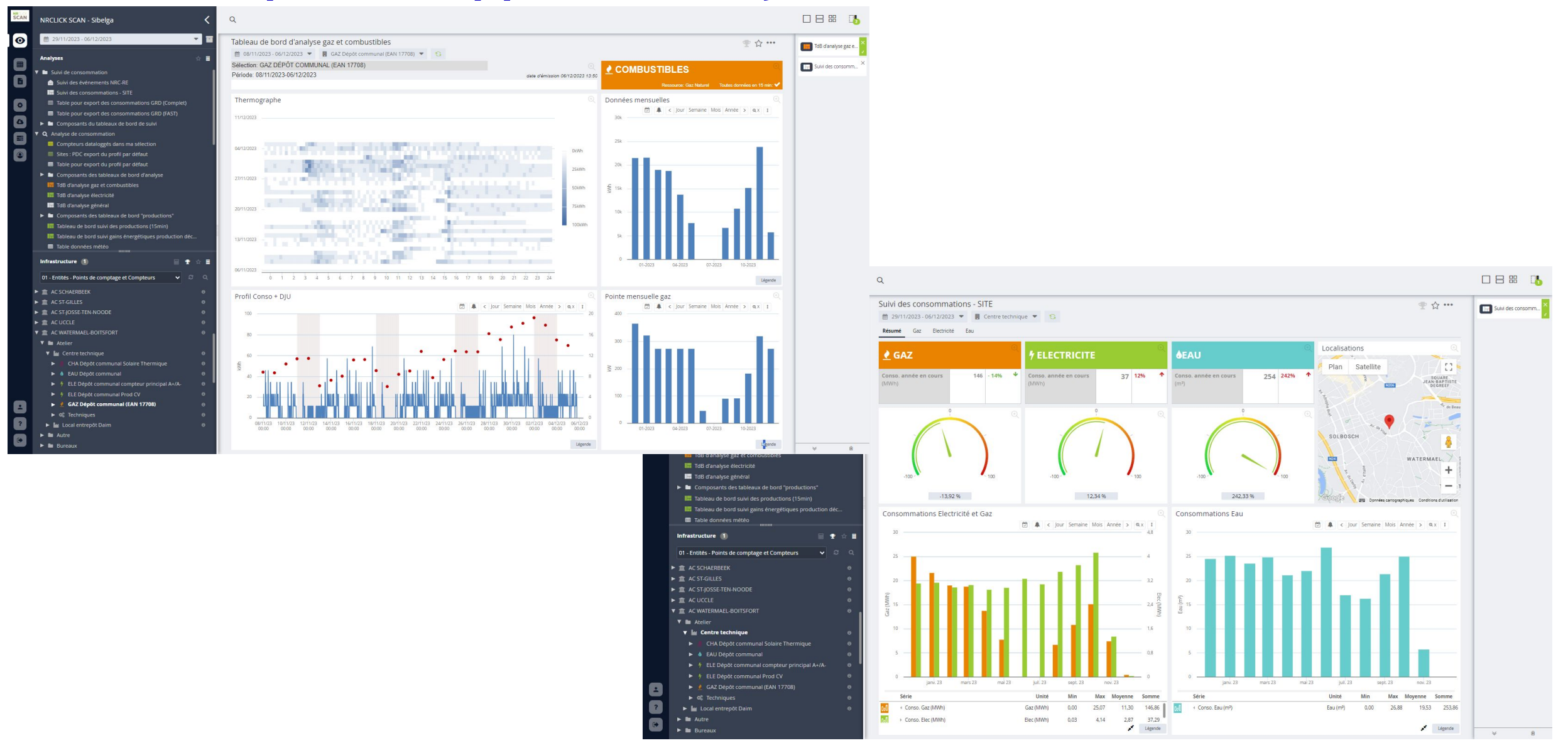

#### **Exemple de rapport d'analyse de production solaire**

Tableau de bord d'analyse électricité

●☆…

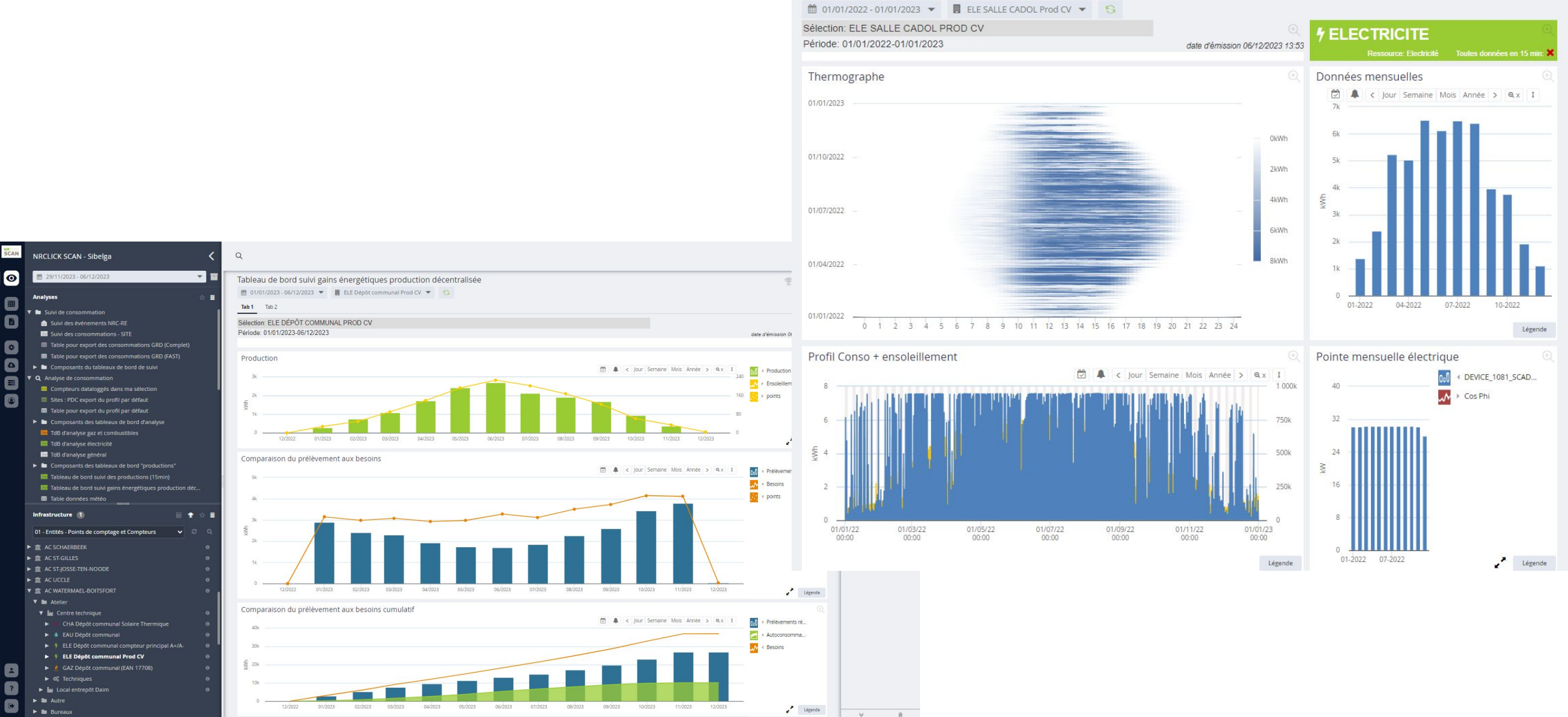

C

#### **Quelques chiffres Scan**

- 122 PAB identifiés (tous ne sont pas utilisateurs)
- 40.350 compteurs
- 27.270 EAN
- $\cdot$  2845 sites, dont  $+$ -1250 avec surface (2.188m<sup>2</sup> en moyenne)
- 560 dataloggers et 7230 signaux rapatriés
- 200 à 250 connections.jour en moyenne mensuelle des PAB (hors Sibelga & fournisseur de l'outil)

#### **Evolution consommations totales élec et gaz**

**Sites disposant d'une consommation en 2021 (>5000kWh), yc logements, gaz normalisé**

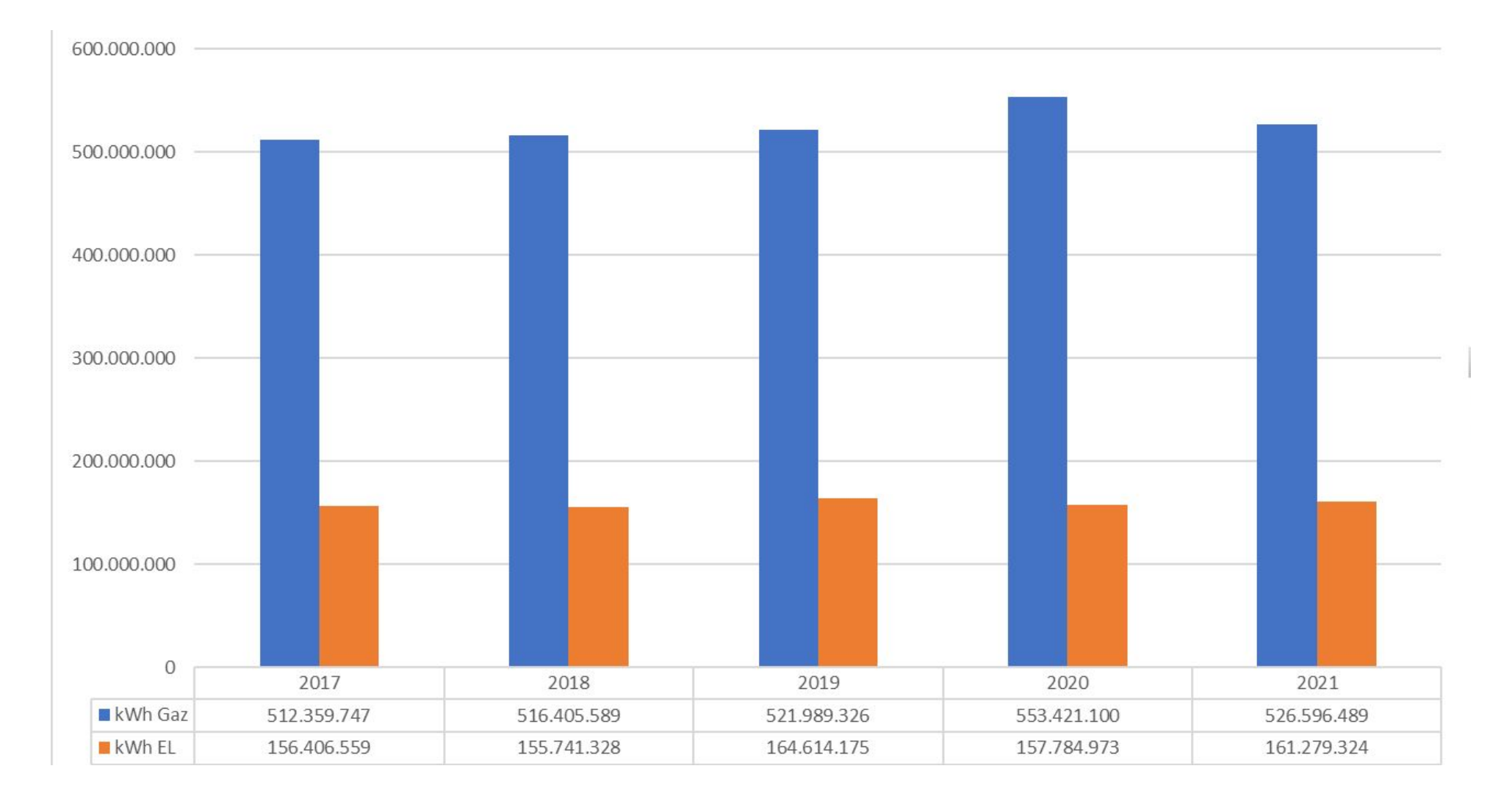

#### **Evolution consommations totales élec et gaz**

**Sites disposant d'une consommation en 2021 (>5000kWh), hors logements**

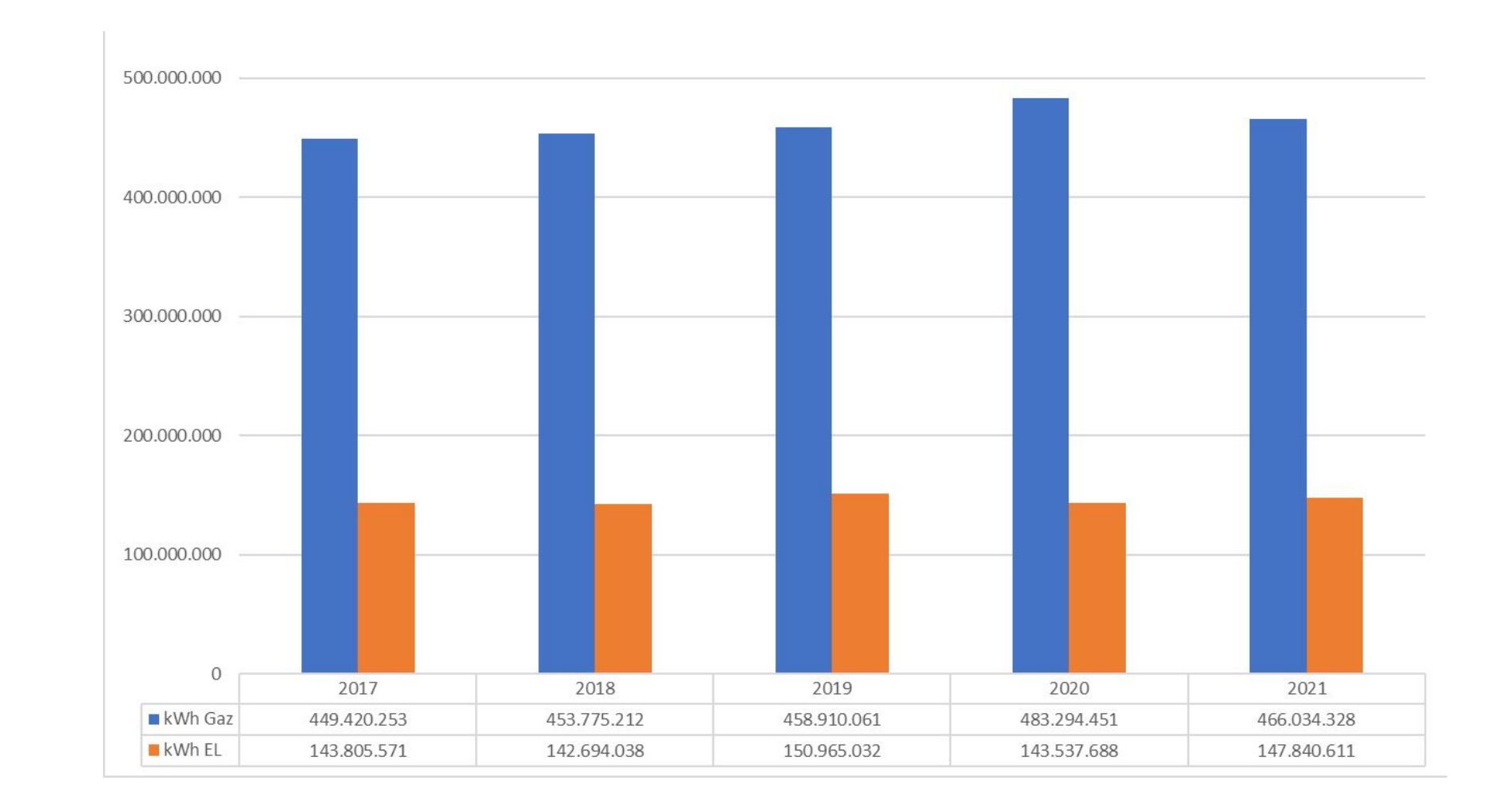

#### **Evolution consommations des sites**

▶

**Sites disposant d'une consommation en 2021 (>5000kWh), surf. >100 m² et hors logements**

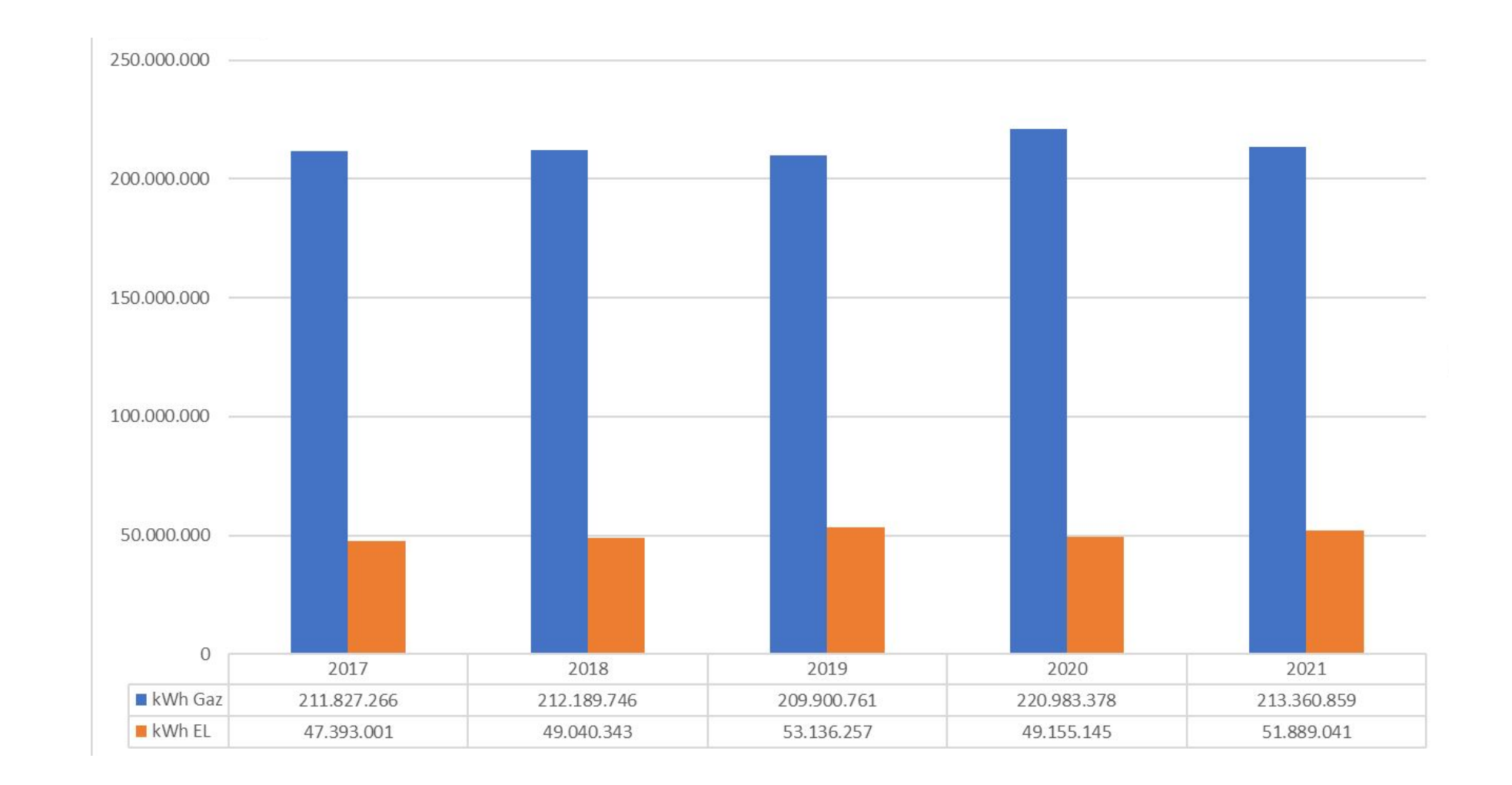

#### **Evolution consommations des sites**

**GWh et % de complétude des données (sur base données 2021)**

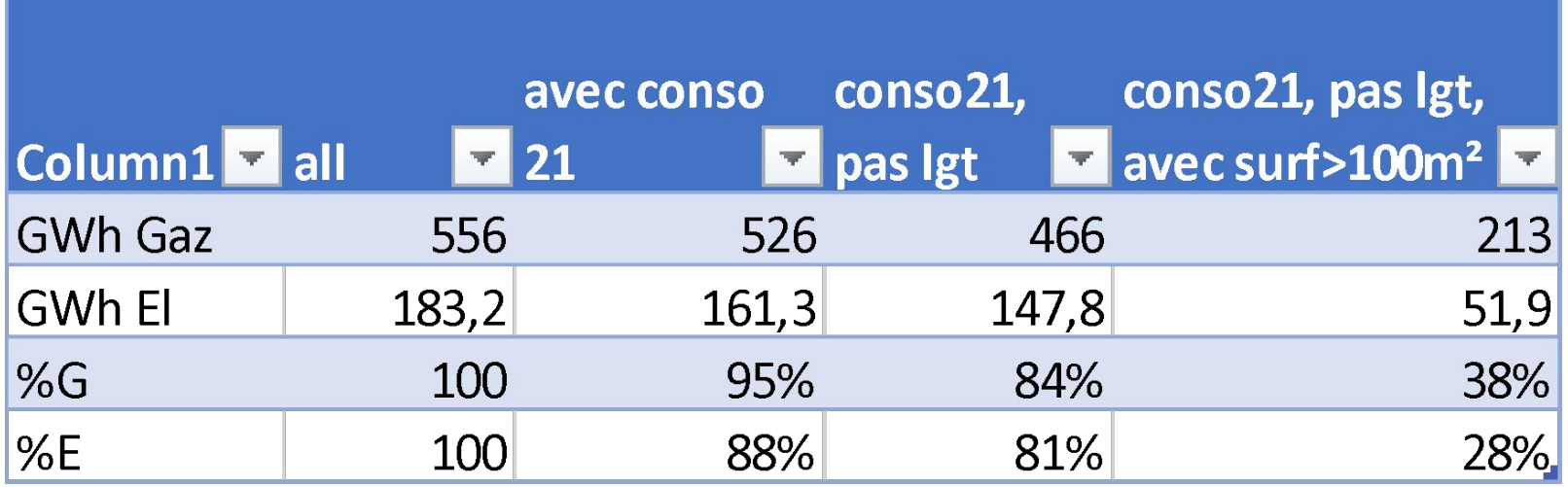

#### **Consommations 2019 par type de PAB**

**Sites disposant d'une consommations en 2021 (>5000kWh), hors logements**

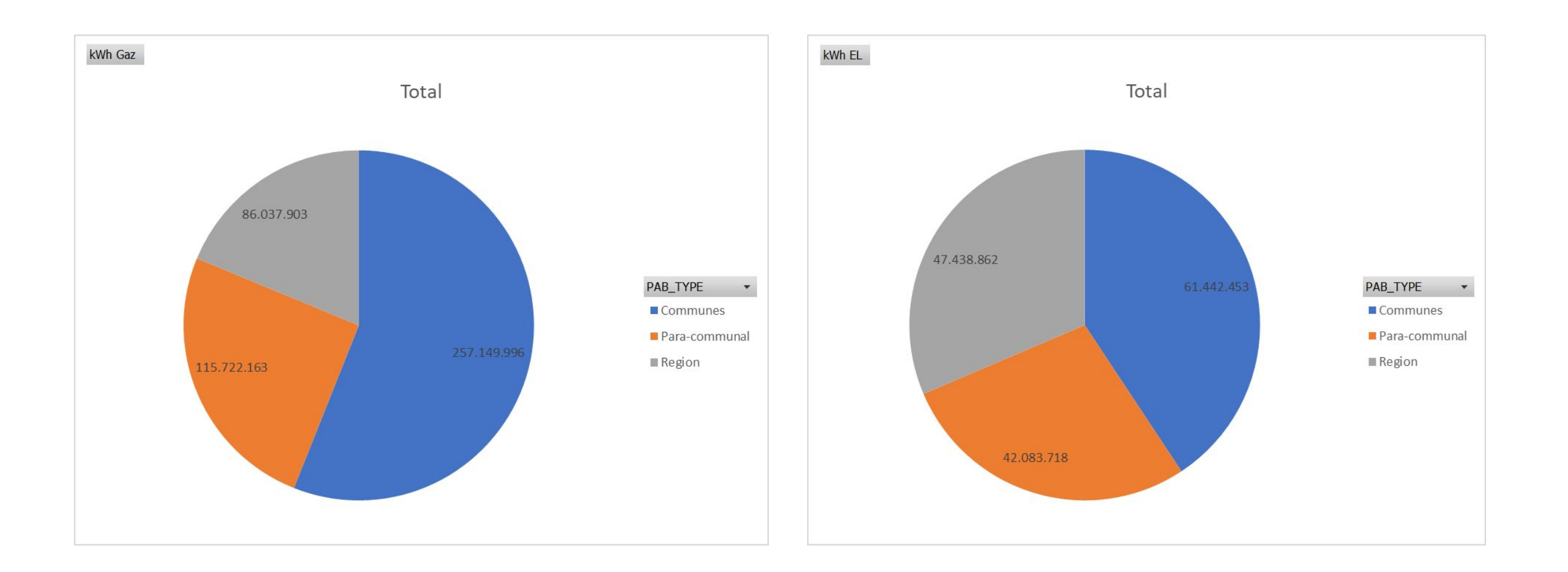

### **Consommation 2019 par affectations**

**Sites disposant d'une affectation, d'une consommations en 2021 (>5000kWh), hors logements**

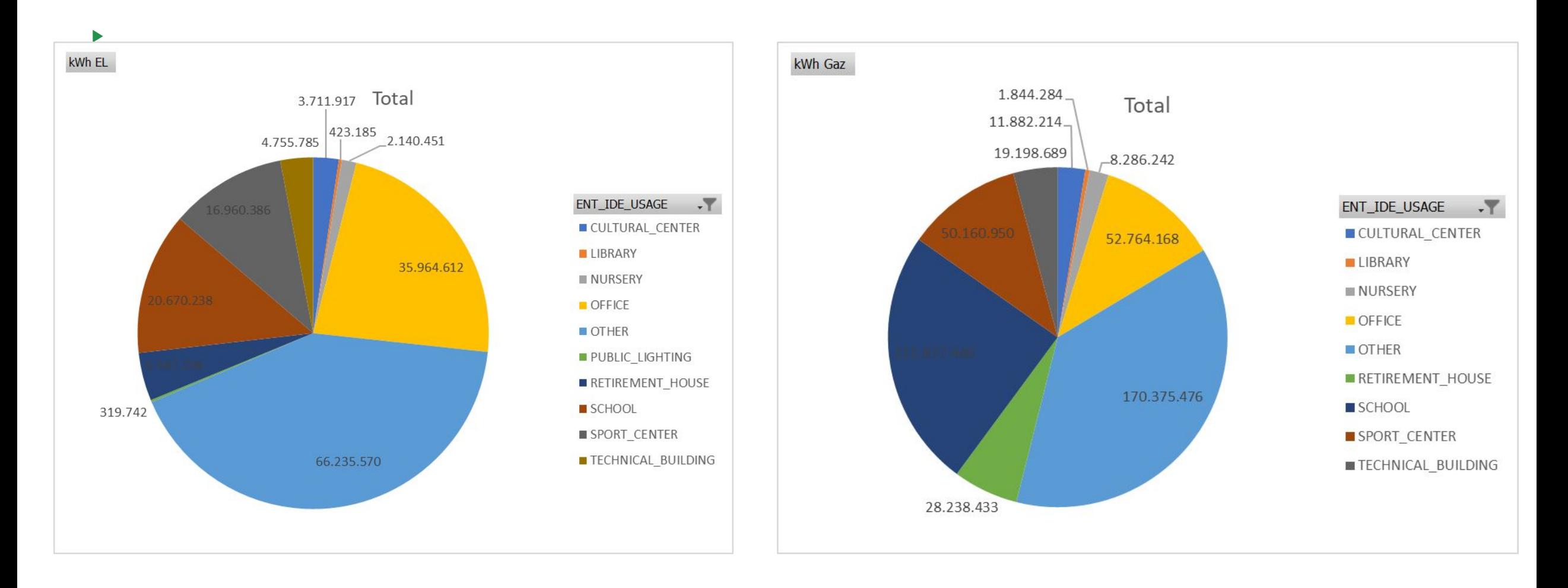

#### **Evolution consommation spécifique par affectation**

**Sites disposant d'une affectation de surf>100m², d'une consommations en 2021 (>5000kWh), hors logements**

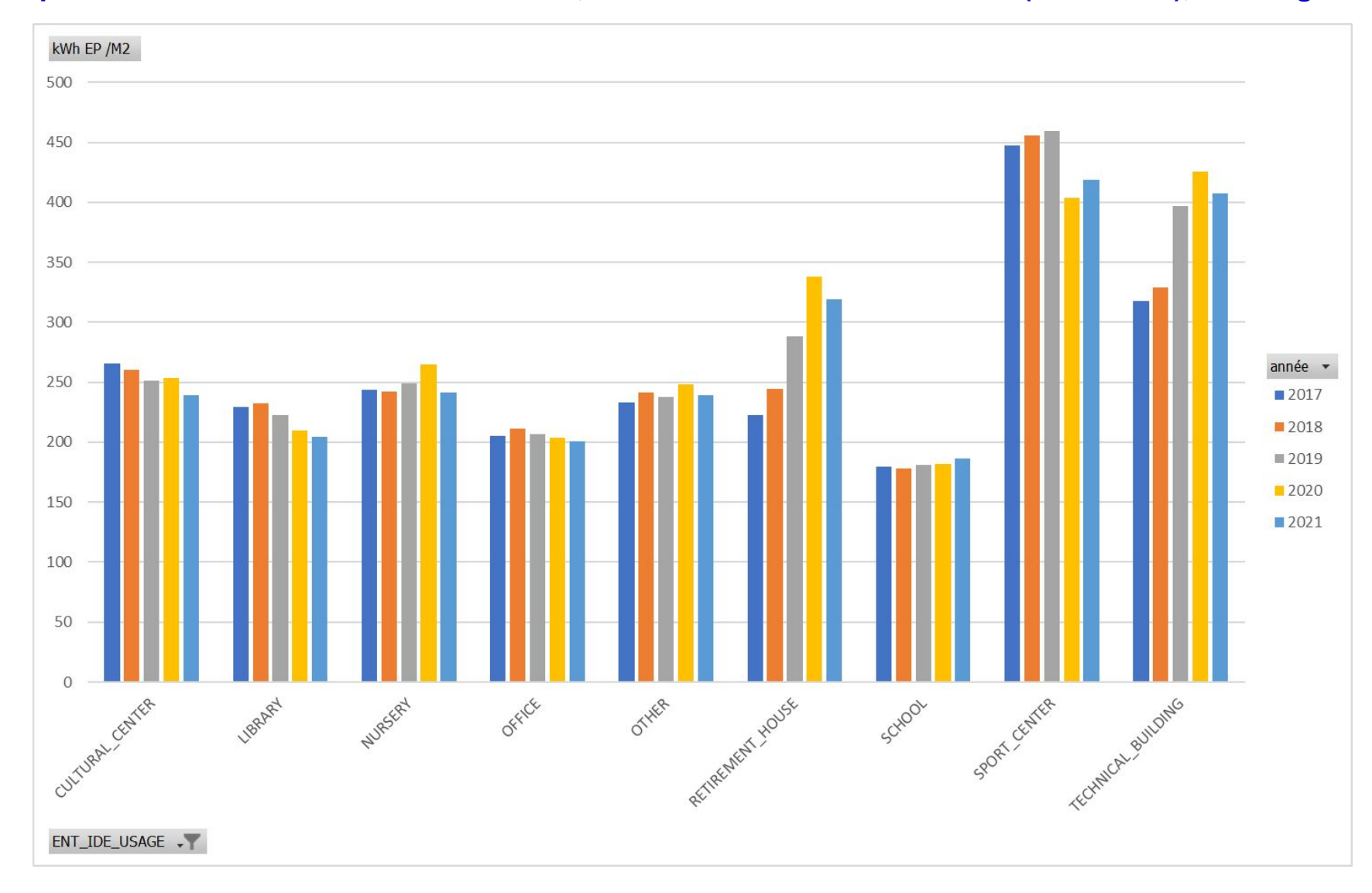

#### **Nombre de sites vs Cumul Surface et EP**

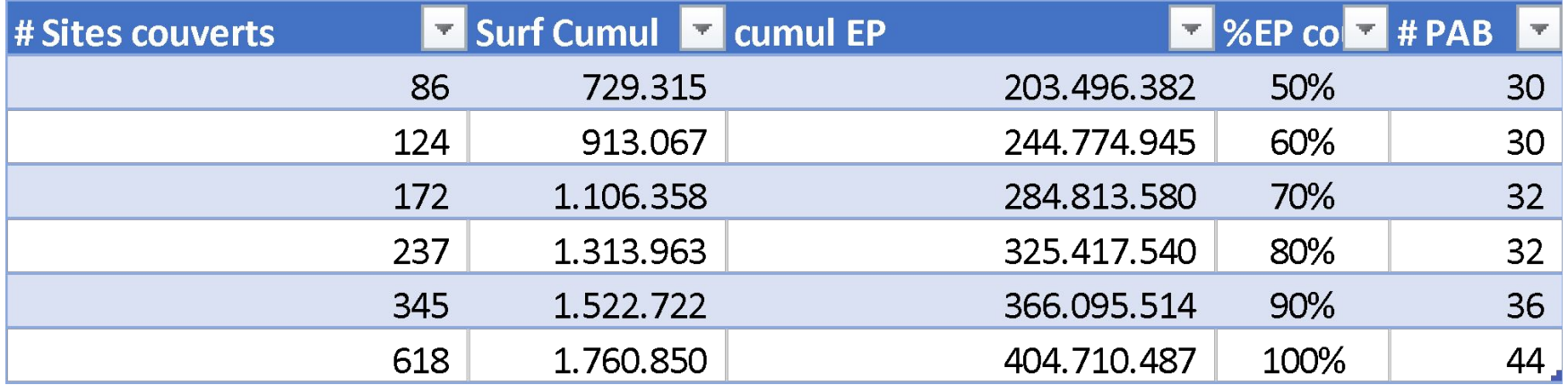

## $\mathcal{L}^{1/2}$

#### **Travail participatif**

- 1 Lister et prioriser les freins selon le diagramme d'Ishikawa ~30 minutes
- Lister et classer 4 freins
- Prioriser les freins
- Présenter les freins
- Choisir les freins à résoudre
- 8 min  $\frac{1}{100}$  Individuel 5 min **Ann** Collectif 10 min **Ann** Collectif  $3 \text{ min}$  *in* Individuel

 $\pmb{\mathbb{Z}}$ 

 $\pmb{\mathbb{X}}$ 

 $\overline{\textbf{X}}$ 

2 – Imaginer des solutions aux freins principaux

 $\overline{\mathbf{X}}$ 

- ~20 minutes
- Chercher des solutions
- Présenter des solutions
- 10 min **Ann** Collectif 10 min **AM** Collectif

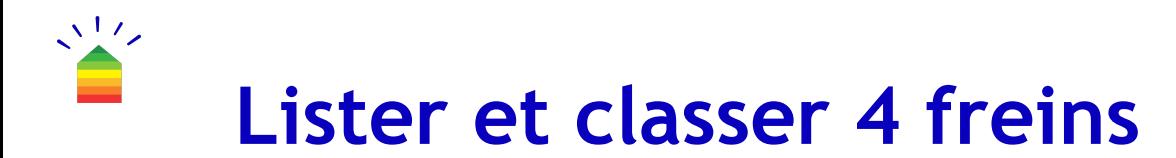

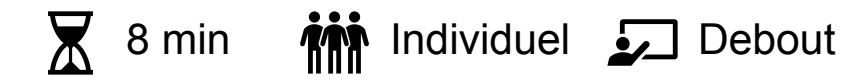

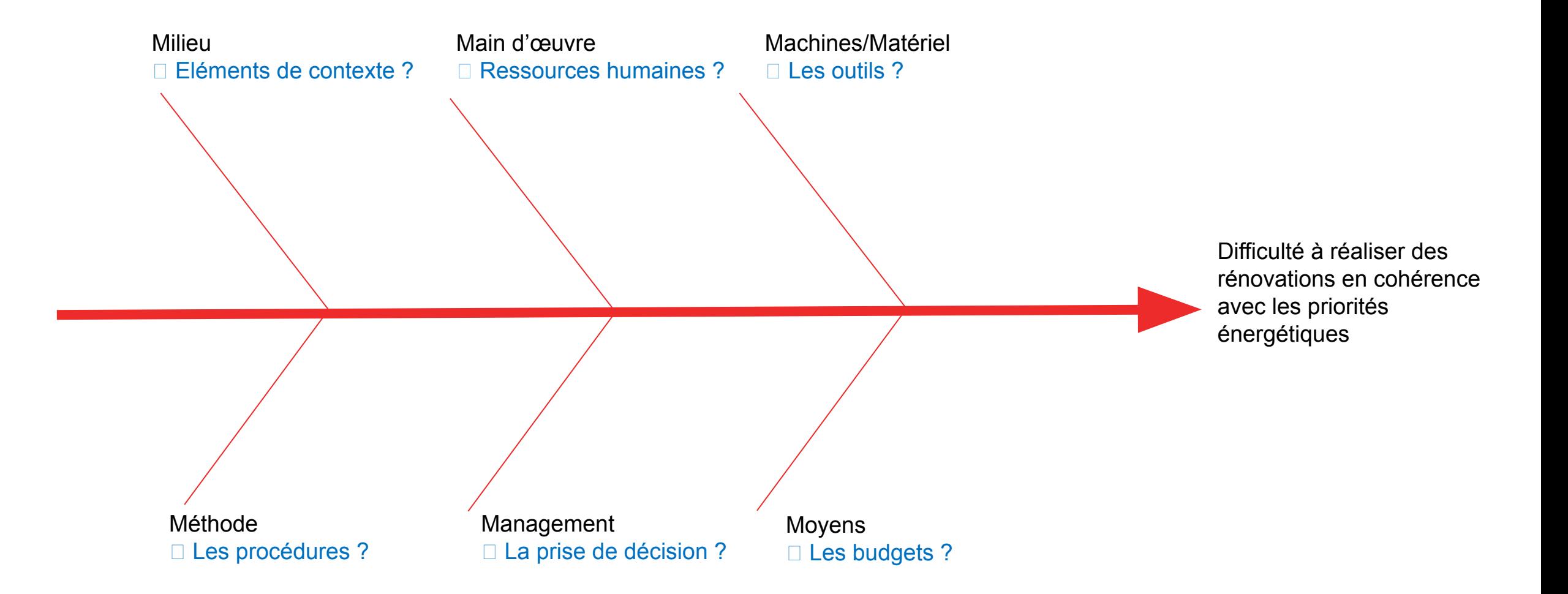

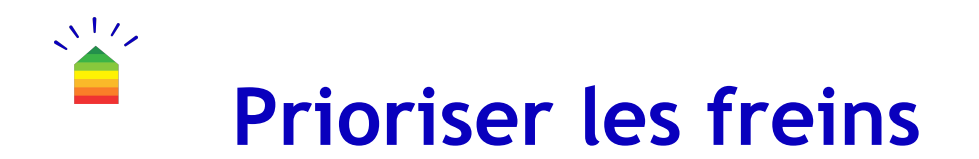

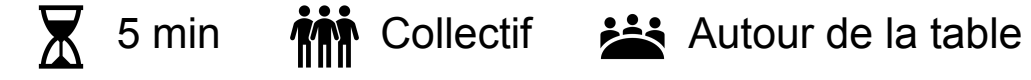

En équipes, déterminer 2 freins principaux par catégories

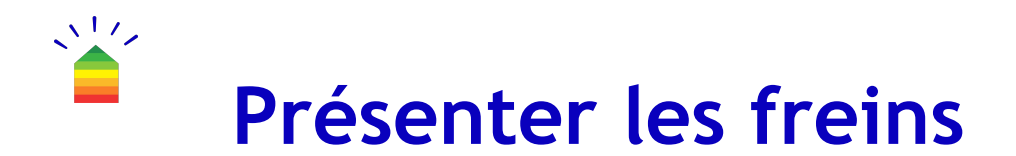

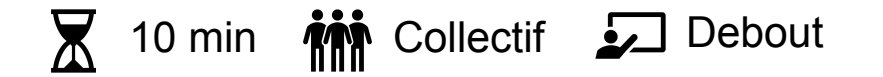

Chaque équipe présente les 2 freins principaux de sa/ses catégorie(s)

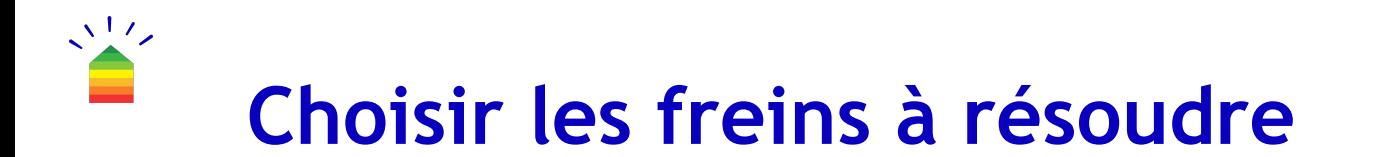

 $\overline{X}$  3 min  $\overline{M}$  Individuel  $\overline{X}$  Debout

Placer 2 gommettes

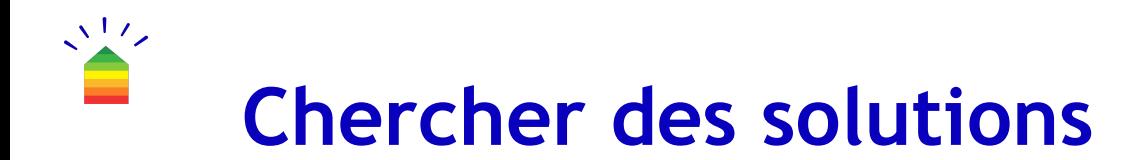

 $\overline{X}$  10 min  $\overline{M}$  Collectif  $\overline{A}$  Autour de la table

En équipes, chercher des pistes de solutions

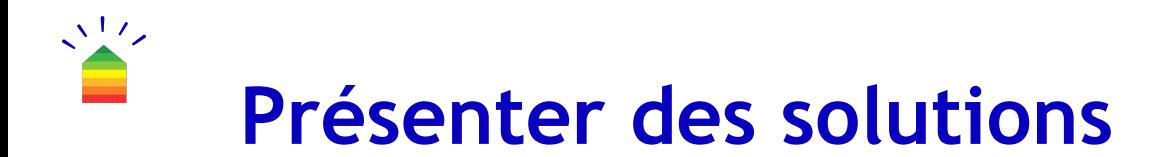

 $\overline{X}$  10 min  $\overline{M}$  Collectif  $\overline{B}$  Debout

Chaque équipe présente les pistes de solutions

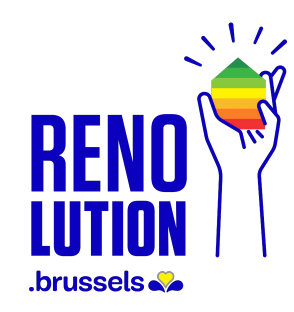

# **Conclusion** *Conclusie*

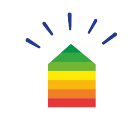

#### **Au terme de ce workshop, quelle action allez-vous entreprendre dans vos activités ?**

*Welke actie onderneem jij aan het einde van deze workshop in jouw bedrijf ?*

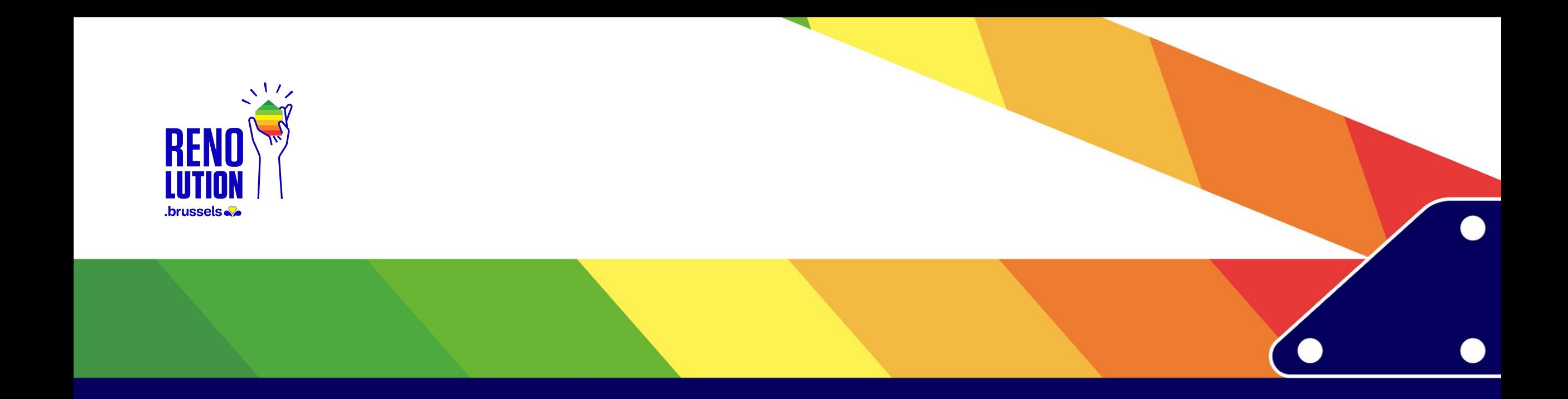

# **Merci ! Hartelijk dank!**

Plus d'informations sur **renolution.brussels /** Ga voor meer informatie naar **renolution.brussels Contact du pilote du WS / Piloot contact WS : renoclick@sibelga.be** 

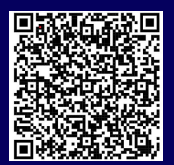